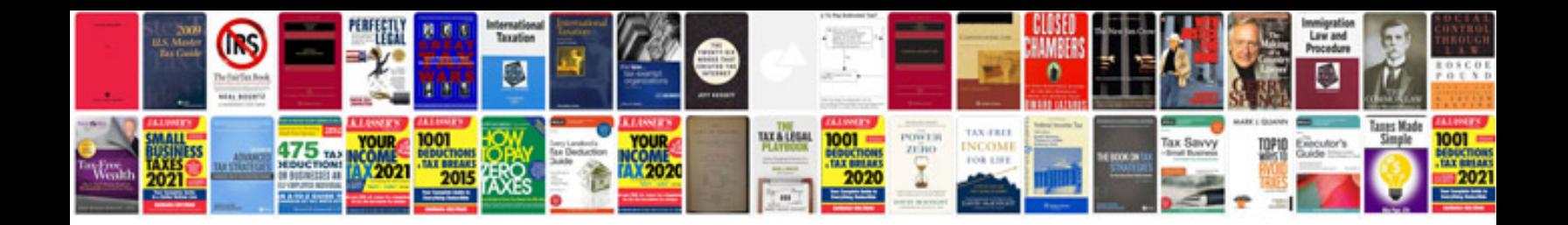

**Military field manuals download**

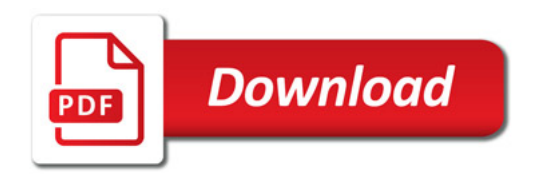

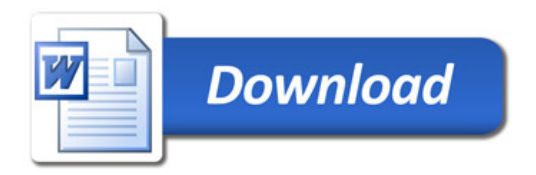